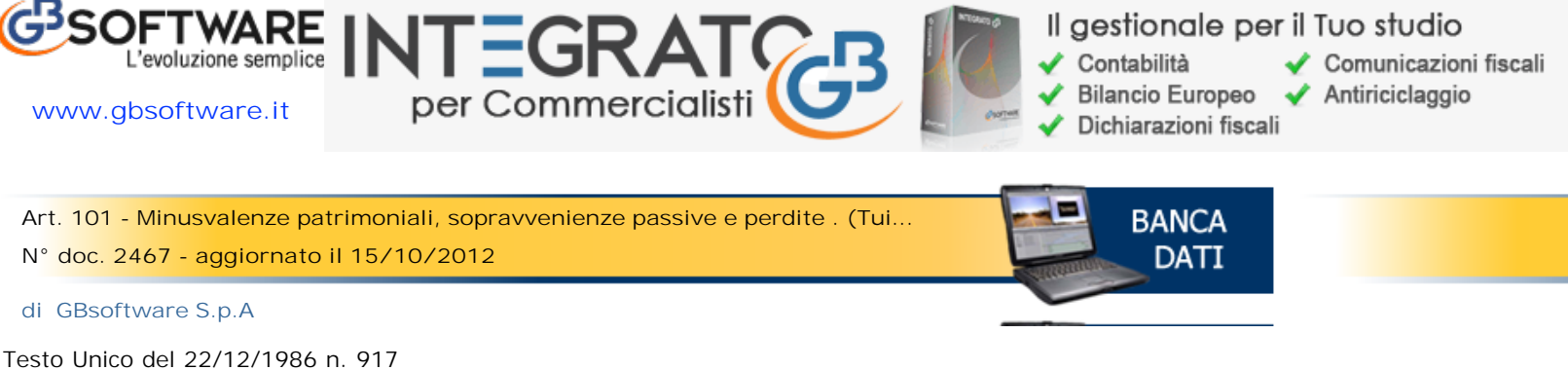

**Art. 101 - Minusvalenze patrimoniali, sopravvenienze passive e perdite**  (N.D.R : ex art.66. Vedasi l'art.1, commi 34 e 61, legge 24 dicembre 2007 n.244.)

**Testo: in vigore dal 12 agosto 2012 modificato da: Decreto-legge del 22/06/2012 n. 83 Articolo 33**

1. Le minusvalenze dei beni relativi all'impresa, diversi da quelli indicati negli articoli 85, comma 1, e 87, determinate con gli stessi criteri stabiliti per la determinazione delle plusvalenze, sono deducibili se sono realizzate ai sensi dell'articolo 86, commi 1, lettere a) e b), e 2.

1-bis. (Comma abrogato)

2. Per la valutazione dei beni indicati nell'articolo 85, comma 1, lettere c), d) ed e), che costituiscono immobilizzazioni finanziarie si applicano le disposizioni dell'articolo 94; tuttavia, per i titoli di cui alla citata lettera e) negoziati nei mercati regolamentati italiani o esteri, le minusvalenze sono deducibili in misura non eccedente la differenza tra il valore fiscalmente riconosciuto e quello determinato in base alla media aritmetica dei prezzi rilevati nell'ultimo semestre.

2-bis. In deroga al comma 2, per i soggetti che redigono il bilancio in base ai principi contabili internazionali di cui al regolamento (CE) n. 1606/2002 del Parlamento europeo e del Consiglio, del 19 luglio 2002, la valutazione dei beni indicati nell'articolo 85, comma 1, lettere c), d) ed e), che si considerano immobilizzazioni finanziarie ai sensi dell'articolo 85, comma 3-bis, rileva secondo le disposizioni dell'articolo 110, comma 1 bis.

3. Per le immobilizzazioni finanziarie costituite da partecipazioni in imprese controllate o collegate, iscritte in bilancio a norma dell'articolo 2426, n. 4), del codice civile o di leggi speciali, non e' deducibile, anche a titolo di ammortamento, la parte del costo di acquisto eccedente il valore corrispondente alla frazione di patrimonio netto risultante dall'ultimo bilancio dell'impresa partecipata.

4. Si considerano sopravvenienze passive il mancato conseguimento di ricavi o altri proventi che hanno concorso a formare il reddito in precedenti esercizi, il sostenimento di spese, perdite od oneri a fronte di ricavi o altri proventi che hanno concorso a formare il reddito in precedenti esercizi e la sopravvenuta insussistenza di attivita' iscritte in bilancio in precedenti esercizi diverse da quelle di cui all'articolo 87.

5. Le perdite di beni di cui al comma 1, commisurate al costo non ammortizzato di essi, e le perdite su crediti sono deducibili se risultano da elementi certi e precisi e in ogni caso, per le perdite su crediti, se il debitore e' assoggettato a procedure concorsuali o ha concluso un accordo di ristrutturazione dei debiti omologato ai sensi dell'articolo 182-bis del regio decreto 16 marzo 1942, n. 267. Ai fini del presente comma, il debitore si considera assoggettato a procedura concorsuale dalla data della sentenza dichiarativa del fallimento o del provvedimento che ordina la liquidazione coatta amministrativa o del decreto di ammissione alla procedura di concordato preventivo o del decreto di omologazione dell'accordo di ristrutturazione o del decreto che dispone la procedura di amministrazione straordinaria delle grandi imprese in crisi. Gli elementi certi e precisi sussistono in ogni caso quando il credito sia di modesta entita' e sia decorso un periodo di sei mesi dalla scadenza di pagamento del credito stesso. Il credito si considera di modesta entita' quando ammonta ad un importo non superiore a 5.000 euro per le imprese di piu' rilevante dimensione di cui all'articolo 27, comma 10, del decreto-legge 29 novembre 2008, n. 185, convertito, con modificazioni, dalla legge 28 gennaio 2009, n. 2, e non superiore a 2.500 euro per le altre imprese. Gli elementi certi e precisi sussistono inoltre quando il diritto alla riscossione del credito e' prescritto. Per i soggetti che redigono il bilancio in base ai principi contabili internazionali di cui al regolamento (CE) n. 1606/2002 del Parlamento europeo e del Consiglio, del 19 luglio 2002, gli elementi certi e precisi sussistono inoltre in caso di cancellazione dei crediti dal bilancio operata in dipendenza di eventi estintivi.

6. Le perdite attribuite per trasparenza dalle societa' in nome collettivo e in accomandita semplice sono utilizzabili solo in abbattimento degli utili attribuiti per trasparenza nei successivi cinque periodi d'imposta dalla stessa societa' che ha generato le perdite.

7. I versamenti in denaro o in natura fatti a fondo perduto o in conto capitale alle societa' indicate al comma 6 dai propri soci e la rinuncia degli stessi soci ai crediti non sono ammessi in deduzione ed il relativo ammontare si aggiunge al costo della partecipazione.

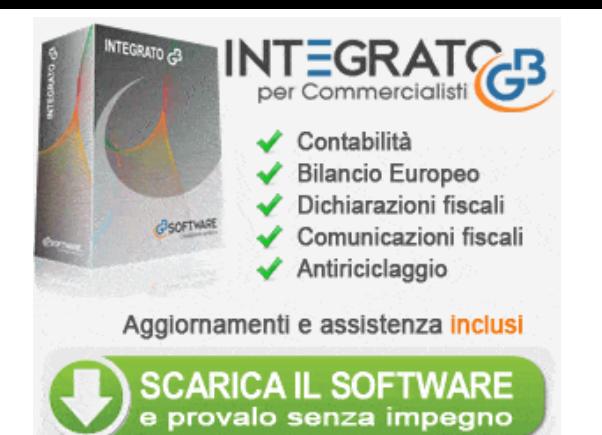

## Si è verificato un errore.

Prova a guardare il video su www.youtube.com oppure attiva JavaScript se è disabilitato nel browser.